# **TÍTULO, EVENTUALMENTE PODE OCUPAR MAIS DE UMA LINHA, EXEMPLO DE FORMATAÇÃO PARA ARTIGO ESCRITO EM LÍNGUA PORTUGUESA.**

## **Anna Lise SEMANTIC<sup>1</sup> et Thomas TEMATIC<sup>2</sup>**

## **TRADUÇÃO FRANCESA DO TÍTULO DO ARTIGO, SE ESTIVER EM UM DOS IDIOMAS (INGLÊS, ESPANHOL, ITALIANO, PORTUGUÊS) ASI12 TITRE AUTRE IDIOME**

## **TRADUÇÃO EM INGLÊS DO TÍTULO DO ARTIGO, SE ESTIVER EM UM DOS IDIOMAS (ESPANHOL, FRANCÊS, ITALIANO, PORTUGUÊS) ASI12 TITRE AUTRE IDIOME**

#### **RESUMO (NA LÍNGUA DO ARTIGO PORTUGUESA)**

Este resumo está na língua do artigo (considerando que o artigo está em português). Essas instruções são relativas à formatação do Word para artigos do ASI 12. Ela deve ser rigorosamente seguida para garantir uma apresentação homogênea. Os autores são convidados a não modificar a formatação dos vários textos.

*Palavras-chave: formatação, margens, títulos, parágrafos, estilos.* 

## **RÉSUMÉ (EM FRANCÊS)**

Este resumo está em francês se o artigo estiver em um dos idiomas aceitos para este evento (inglês, espanhol, italiano, português). Essas instruções de formatação do Word para artigos para o ASI12 devem ser rigorosamente seguidas para garantir uma apresentação consistente. Os autores são convidados a não modificar a formatação dos vários textos.

*Mots-clés : mise en forme, marges, titres, paragraphes, styles.* 

#### **ABSTRACT (EM INGLES**

Inserir aqui uma tradução em inglês do resumo se estiver em um dos idiomas (espanhol, francês, italiano, português).

*Keywords : page setting, marges, titles, paragraphes, styles.*

# **1 Introdução**

Para produzir um artigo com o Word, tendo em vista uma comunicação no Colóquio ASI 12, nós convidamos a utilizar o "template" **ASI12\_2023.dot** e seguir o modelo do presente documento ASI12\_2023\_Word\_PT. Use os estilos predefinidos, todos eles têm um título começando com ASI 12. Os estilos de títulos de seção incluem a numeração automática consistente e uma hierarquia coerente que deve ser seguida. Não se deve inserir linhas vazias antes e depois dos títulos das seções, uma vez que o estilo do ASI12 já prevê um espaço antes e depois dos títulos.

<sup>1</sup> Instituição, Endereço postal, EndereçoEletrônico@email

<sup>2</sup> Instituição, Endereço postal, EndereçoEletrônico@email

Somente uma fonte é usada para o documento inteiro: Times New Roman.

Todas as margens (esquerda, direita, inferior e superior) do documento são de 3 cm.. As dimensões dos cabeçalhos e rodapés, bem como a posição e o estilo da numeração das páginas, também são definidas. O cabeçalho e rodapé devem ter 1,5 cm. As páginas ímpares e pares são diferentes. A primeira página é diferente.

Por favor, não os modifique.

# **2 Título, autor(es), resumo em francês, em inglês, e no idioma do artigo, e palavras-chave**

O título do artigo é no estilo **ASI12 TITRE ARTICLE** (tamanho da fonte 14 pontos, negrito, maiúsculo, centralizado). Ele pode eventualmente possuir várias linhas. Para os artigos em português, além do título em português deve-se apresentar a tradução do título para o francês e para o inglês. Nos títulos nestes outros idiomas deve-se utilizar o estilo ASI12 TITRE AUTRE IDIOME.

Os nomes e sobrenomes dos autores são introduzidos no estilo **ASI12 Auteurs** (tamanho da fonte 12 pontos, centralizado, negrito); os nomes são em letras minúsculas (apenas as iniciais com letras maiúsculas) e os sobrenomes são em letras maiúsculas. Suas afiliações (instituições, endereço postal e endereço de e-mail) são indicadas em notas de rodapé (estílo ASI12 Note bas de page).

O texto do artigo pode ser escrito em um dos idiomas: inglês, espanhol, francês, italiano ou português. Contudo, devemos ter um resumo em francês e um resumo em inglês. Quando o artigo não for escrito em inglês ou em francês, deve-se escrever também um resumo no idioma do artigo. Dessa forma, um artigo escrito em português deve ter um resumo em português e a tradução desse resumo para a língua francesa e inglesa. A ordem de apresentação deve ser:

- 1. Resumo em português
	- a. Colocar o título RESUMO utilizando o estilo ASI12 Titre résumé (tamanho da fonte 10 pontos, letras em maiúsculas, centralizadas)
	- b. Abaixo do título resumo, escrever o resumo em português utilizando o estilo ASI12 Texte résumé (tamanho 10 pontos; a largura do texto é fixada por esse estilo).
	- c. Abaixo do resumo, deve-se indicar as palavras-chave no estilo ASI12 Mots-clés (tamanho 10 pontos, itálico + negrito para os títulos, a largura do texto é definida pelo estilo).
- 2. Resumo em francês
	- a. Após as palavras-chave em português, colocar o título RÉSUMÉ (resumo no idioma francês), empregar o estilo ASI12 Titre résumé (tamanho da fonte 10 pontos, letras em maiúsculas, centralizadas)
	- b. Abaixo do título RÉSUMÉ, escrever o resumo em francês utilizando o estilo ASI12 Texte résumé (tamanho 10 pontos; a largura do texto é fixada por esse estilo).
	- c. Abaixo do resumo em francês, deve-se indicar as Mots-clés (palavraschave traduzidas para o idioma francês) no estilo ASI12 Mots-clés

(tamanho 10 pontos, itálico + negrito para os títulos, a largura do texto é definida pelo estilo).

- 3. Resumo em inglês
	- a. Após as Mots-clés escrever o título ABSTRACT (palavra resumo em inglês), utilizando o estilo ASI12 Titre résumé (tamanho da fonte 10 pontos, letras em maiúsculas, centralizadas).
	- b. Abaixo do título ABSTRACT, escrever o resumo em inglês utilizando o estilo ASI12 Texte résumé (tamanho 10 pontos; a largura do texto é fixada por esse estilo).
	- c. Abaixo do resumo em inglês deve-se indicar as Keywords (palavras-chave traduzidas para o idioma inglês) no estilo ASI12 Mots-clés (tamanho 10 pontos, itálico + negrito para os títulos, a largura do texto é definida pelo estilo).

## **3 Diretrizes para o texto**

Esta seção do artigo está no nível 1. Uma seção de nível 1 é introduzida por um título no estilo 1 ASI12 Section niveau 1 (tamanho 14 pontos, negrito).

O texto do artigo está em tamanho 12 pontos, qualquer que seja o nível da seção. Ele respeita o texto no estilo ASI12 Texte que garante automaticamente o recuo adequado no início de cada parágrafo.

#### **3.1 Seção no nível 2**

Esta seção é de nível 2. Seu título está no estilo ASI12 Section niveau 2 (tamanho 12 pontos, negrito).

### **3.1.1 Seção no nível 3**

Uma seção de nível 3 é introduzida por um título no estilo ASI12 Section niveau 3 (tamanho 12 pontos, negrito). Para os artigos curtos, é melhor evitar, na medida do possível, utilizar este nível de seção para não segmentar demais o texto. Em seguida, utilize o estilo de parágrafo mostrado a seguir.

**Título do parágrafo** ― aqui temos um exemplo de seção no estilo ASI12 Section paragraphe (tamanho 12 pontos). Esse tipo de seção não possui numeração nem recuo na primeira linha. O título dessa seção deve estar em negrito e separado do texto parágrafo por um traço longo (sem negrito).

Nota geral: não coloque pontuação final nos títulos.

#### **3.2 Notas de rodapé**

O texto de nota<sup>3</sup> aparece na parte inferior da página. Ele está no estilo ASI12 Note bas de page (tamanho 10 pontos).

<sup>3</sup> Exemplo de nota de rodapé.

*XII Colloque International A.S.I. Analyse Statistique Implicative XII International Conference Statistical Implicative Analysis* 

#### **3.3 Lista de elementos**

Para as listas (enumerações) convidamos você a seguir um dos modelos a seguir:

Exemplo de lista sem numeração (estilo ASI12 Liste sans numérotation) :

primeiro item; segundo item; primeiro subitem; segundo subitem; último subitem; último item.

Outra lista possível com numeração (estílo ASI12 Liste avec numérotation) :

- 4. primeiro item;
- 5. segundo item ;
	- a. primeiro subitem;
	- b. segundo subitem;
	- c. último subitem;
- 6. último item.

Para evitar qualquer problema, ao utilizar esses dois estilos de lista predefinidos, aconselhamos que você comece escrevendo, um abaixo do outro (sem deixar uma linha em branco). Utilize para isso os itens da lista em estilo Normal (texto sem recuo na primeira linha). Em seguida, caso você queira um espaço de 6 pontos seja automaticamente inserido entre dois itens sucessivos, você apenas terá que proceder da mesma maneira, substituindo o estilo Normal pelo estilo ASI12 Texte sans indentation. Caso queira fazer uma lista numerada escolha o estilo ASI12 Liste avec numérotation.

#### **3.4 Tabelas e figuras**

As tabelas e figuras (ou ilustrações) devem ser inseridas nos locais apropriados do texto e não no final do texto. Eles devem ser centralizados horizontalmente. Eles são numerados segundo a ordem que aparecem no texto, independentemente da numeração das seções e partes. A numeração das tabelas segue uma ordem própria e independente da numeração das figuras.

O texto das legendas deve ter tamanho 10 pontos. Deve estar centralizado se tiver **menos de uma linha** (nesse caso utilizar estilo de legenda centralizado: ASI12 Légende centrée**)**. Caso a legenda tenha mais de uma linha, ela deve ser justificada (nesse caso utilizar estilo de legenda justificado: ASI12 Légende justifiée). A legenda deve ser inserida na parte inferior da tabela ou da figura. Os exemplos da tabela 1 e da figura 1 ilustram essas especificações.

Esta é a primeira tabela do documento:

|             | Variável 1 | Variável 2 |
|-------------|------------|------------|
| Indivíduo 1 | 10         | 15         |
| Indivíduo 2 |            | 14         |
| Indivíduo 3 | 12         | 18         |

Tabela 1 – Primeira tabela (seu título é centralizado, pois possui menos de uma linha)

#### Esta é a primeira figura do documento.

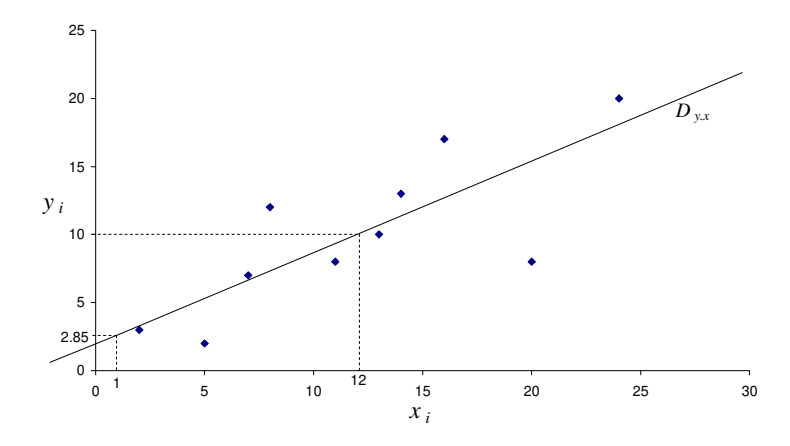

Figura 1 – Primeira figura (seu título é justificado, pois ele possui mais de uma linha. Teria sido centralizado se tivesse apenas uma linha)

Evite sobrecarregar desnecessariamente as tabelas multiplicando as linhas que separam colunas e linhas. Lembre-se de indicar claramente o significado dos eixos nos gráficos.

#### **3.5 Fórmulas**

Se for necessário fazer referência posteriormente no artigo, uma fórmula matemática deve ser numerada à direita e entre parênteses de acordo com sua ordem de aparição no texto, independentemente da numeração das seções e das partes. Aqui está a primeira fórmula numerada para poder fazer referência a ela em outras partes do artigo:

 $e^{i\pi} = -1.$  (1)

No texto, a referência é assim feita por exemplo: esta fórmula (1) é bem conhecida por todos.

## **4 Cabeçalhos e rodapés**

Os rodapés serão preenchidos durante a produção do número da revista. Por favor, não os modifique.

A primeira página do artigo não possui um cabeçalho. O cabeçalho das páginas pares leva um título curto do artigo, com no máximo 85 caracteres. O cabeçalho de página ímpar contém os nomes dos autores. Esses cabeçalhos estão no estilo ASI12 En-tête (tamanho10 pontos, itálico, centralizado).

Para os nomes dos autores usados no cabeçalho do artigo, inclua um ou dois nomes (com iniciais dos nomes) se o artigo tiver um ou dois autores: "Inicial. SobrenomeAutor "ou" Inicial1. SobrenomeAutor1 e Inicial2. SobrenomeAutor2". Para um artigo com três ou mais autores, use uma notação do tipo: Inicial. Sobrenome Autor et al". Apenas a primeira letra dos nomes deve estar em maiúsculas, as outras letras devem ser minúsculas.

### **5 Paginação, dimensão da página e formato de submissão**

O artigo pode ter entre 15 e 30 páginas.

O artigo submetido para avaliação deve obrigatoriamente ser submetido nos dois formatos WORD e PDF com tamanho de página A4. Os documentos devem ser nomeados: ASI12\_ *SobrenomePrimeiroAutor*.doc ou ASI12\_ *NomPremierAuteur*.docx et ASI12\_ *SobrenomePrimeiroAutor*.pdf

Esses documentos devem ser enviados para o endereço: ver no site do ASI12 **submissão**.

# **6 Diretrizes para as referências (modelo de norma APA: http://benhur.teluq.uqam.ca/~mcouture/apa/ )**

As referências de livros, artigos ou sites devem ser inseridas no final do artigo e introduzidas pelo título "Referências" no estilo ASI12 Titre parties références annexes peças (tamanho da fonte 14 pontos, negrito). As referências são listadas em ordem alfabética pelo nome do autor e numeradas à esquerda por um número entre colchetes. Para fazer isso, insira as referências em uma lista de estilos ASI12 Références.

Para evitar qualquer problema ao usar este estilo de lista, aconselhamos que você comece inserindo as referências, uma abaixo da outra (sem deixar uma linha em branco), no estilo ASI12 Texte sans indentation. Depois de inserir as referências, selecione-as e escolha o estilo ASI12 Références. Essa forma de proceder terá o efeito de garantir a presença de um espaçamento de 6 pontos entre duas referências sucessivas.

No corpo do texto, as citações dos autores referenciados podem ter as seguintes formas: Dupont (1997), Dupont e Durand (2000) para se referir a um artigo com um ou dois autores, Smith et al. (2003) quando há três ou mais autores. Pode-se também, se necessário, usar (Dupont, 1997) ou (ver Smith et al., 2003, capítulo 2), ou, para citações múltiplas do mesmo autor, Dupont (1997, 2008a).

Alguns exemplos de referências são fornecidos abaixo.

## **Referências**

- [1] Dupont, C. (1997), Titre de l'article, Nom de la revue ou du journal, n° du volume (n° du fascicule), 45-55.
- [2] Dupont, C. (2008a), *Titre du travail*, Thèse de doctorat, Université libre de Bruxelles.
- [3] Dupont, C. (2008b), Titre de l'article, *Nom de la revue ou du journal*, n° du volume (n° du fascicule), 132-164.
- [4] Dupont, C. et A. Durand (2000), *Titre du livre*, Editeur, Marseille.
- [5] Smith, J., A. C. Sven, and R. Züwel (2003), *Title of the book*, Editor, London.
- [6] Titre du document, http://www/sfds.asso.fr/.

## **Anexo**

[7] Um ou mais anexos podem ser adicionados no final do artigo. Se houver vários anexos, eles serão numerados na forma de Anexo 1, Anexo 2, etc., no estilo ASI12 Titre parties références annexes (tamanho da fonte 14 pontos, em negrito).